## **PIANO DI LAVORO CLASSE 2 A 2012 2013 MATERIA: INFORMATICA**

Ore settimanali di lezione: 2 Insegnante: Eugenio Casanova

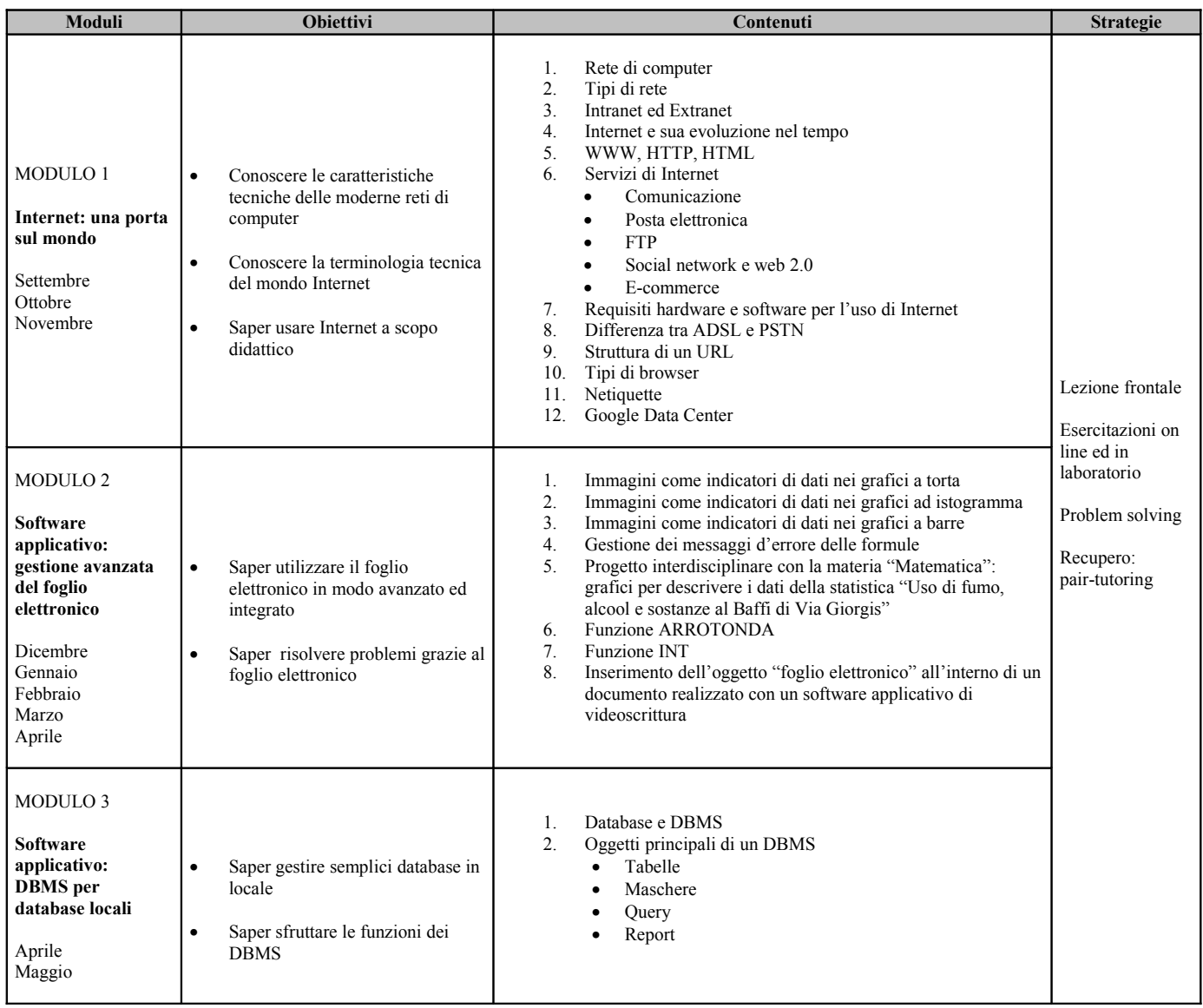